## **PSPO Status Flow**

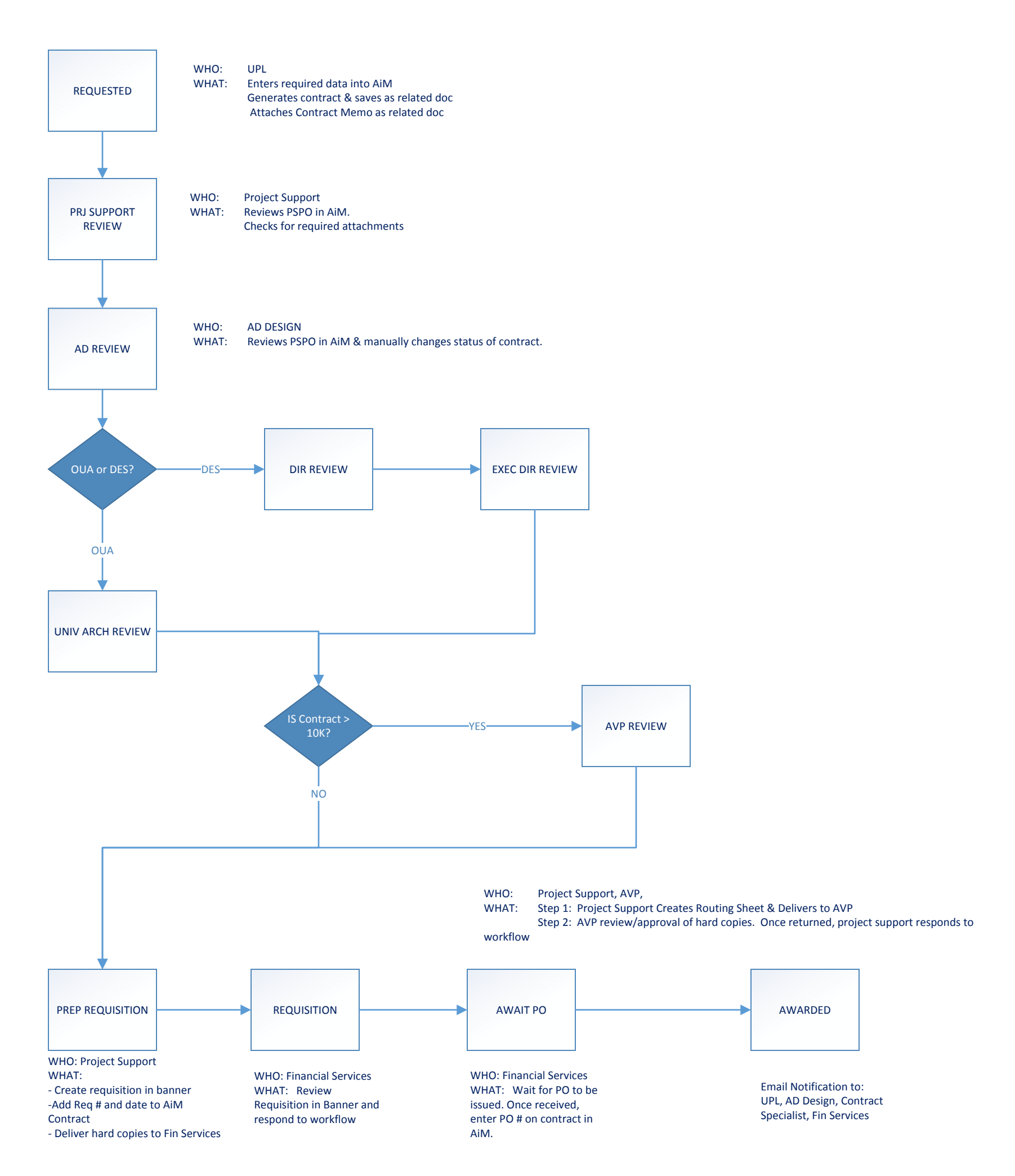